# <span id="page-0-0"></span>Package 'coalescentMCMC'

October 12, 2022

Version 0.4-4

Date 2022-04-22

Title MCMC Algorithms for the Coalescent

Depends ape, coda, lattice

Imports Matrix, phangorn, splines, stats, utils

ZipData no

Description Flexible framework for coalescent analyses in R. It includes a main function running the MCMC algorithm, auxiliary functions for tree rearrangement, and some functions to compute population genetic parameters. Extended description can be found in Paradis (2020) [<doi:10.1201/9780429466700>](https://doi.org/10.1201/9780429466700). For details on the MCMC algorithm, see Kuhner et al. (1995) [<doi:10.1093/genetics/140.4.1421>](https://doi.org/10.1093/genetics/140.4.1421) and Drummond et al. (2002) [<doi:10.1093/genetics/161.3.1307>](https://doi.org/10.1093/genetics/161.3.1307).

License GPL  $(>= 2)$ 

NeedsCompilation yes

Author Emmanuel Paradis [aut, cre, cph]

Maintainer Emmanuel Paradis <Emmanuel.Paradis@ird.fr>

Repository CRAN

Date/Publication 2022-04-22 09:30:05 UTC

# R topics documented:

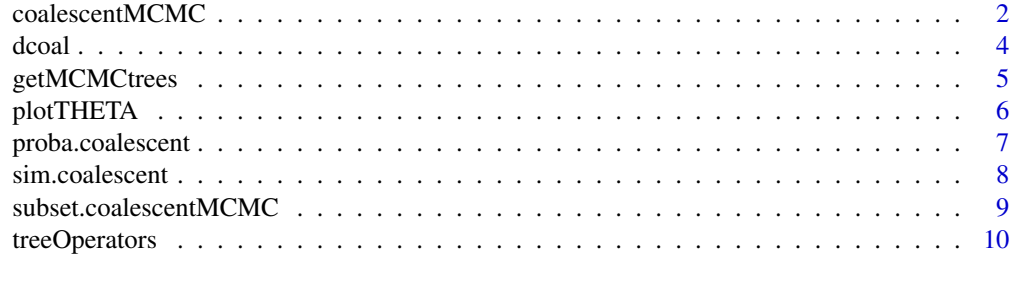

**Index** [12](#page-11-0)

# Description

These are the main function of the package to run a Markov chain Monte Carlo (MCMC) to generate a set of trees which is returned with their likelihoods, the coalescent likelihoods and the respective parameter(s).

The logLik method returns the average log-likelihood of the coalescent model. AIC, BIC, and anova use this average log-likelihood.

# Usage

```
coalescentMCMC(x, ntrees = 3000, model = "constant", tree0 = NULL,printevery = 100, degree = 1, nknots = 0,
               knot.times = NULL, moves = 1:6)
## S3 method for class 'coalescentMCMC'
logLik(object, ...)
## S3 method for class 'coalescentMCMC'
AIC(object, \dots, k = 2)
## S3 method for class 'coalescentMCMC'
BIC(object, ...)
## S3 method for class 'coalescentMCMC'
anova(object, ...)
```
#### Arguments

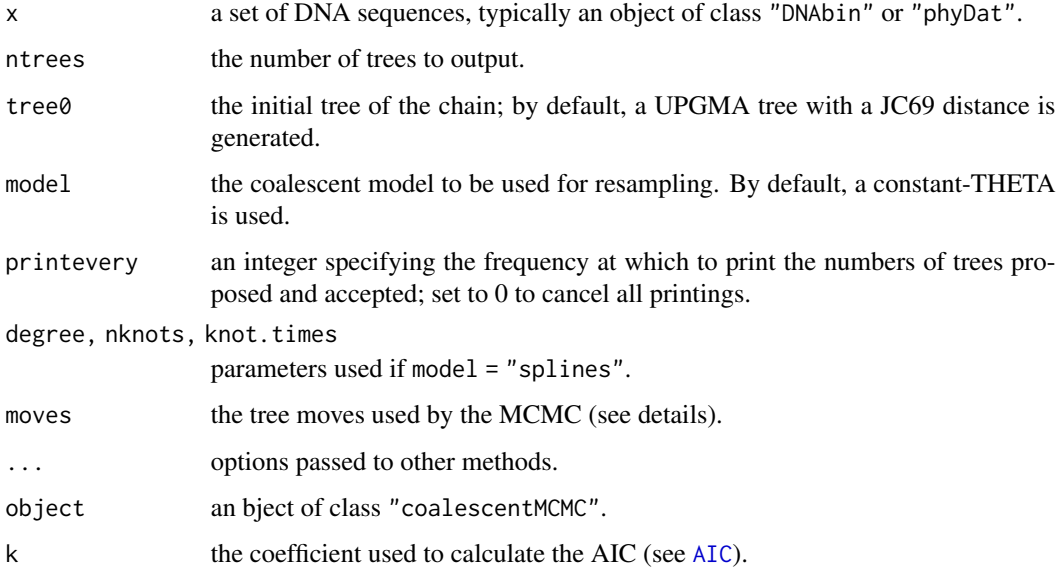

## <span id="page-2-0"></span>coalescentMCMC 3

#### Details

Six tree moves are programmed and one is chosen randomly at each step of the MCMC. The steps are: (1) NeighborhoodRearrangement (Kuhner et al., 1995), (2) ScalingMove, (3) branchSwapping, (4) subtreeExchange, (5) NodeAgeMove, and (6) randomWalkThetaMu (all five from Drummond et al., 2002). In practice, it appears that in many situations moves =  $c(1, 3)$  is a good selection resulting in around 50% acceptance rate.

#### Value

coalescentMCMC returns an object of class c("coalescentMCMC", "coda") with the log-likelihood and the parameters of each tree.

logLik, AIC and BIC return a numeric vector.

anova return an object of class "anova".

#### Author(s)

Emmanuel Paradis

#### References

Drummond, A. J., Nicholls, G. K., Rodrigo, A. G. and Solomon, W. (2002) Estimating mutation parameters, population history and genealogy simultaneously from temporally spaced sequence data. *Genetics*, 161, 1307–1320.

Hastings, W. K. (1970) Monte Carlo sampling methods using Markov chains and their applications. *Biometrika*, 57, 97–109.

Kuhner, M. K., Yamato, J. and Felsenstein, J. (1995) Estimating effective population size and mutation rate from sequence data using Metropolis-Hastings sampling. *Genetics*, 140, 1421–1430.

#### See Also

[getMCMCtrees](#page-4-1), [dcoal](#page-3-1), [treeOperators](#page-9-1)

### Examples

## Not run: data(woodmouse) out <- coalescentMCMC(woodmouse) plot(out) getMCMCtrees() # returns 3000 trees

## End(Not run)

#### <span id="page-3-1"></span><span id="page-3-0"></span>Description

These functions compute the (log-)likelihood values for various coalescent models, including the constant-Θ model and various time-dependent models.

# Usage

```
dcoal(bt, theta, log = FALSE)
dcoal.step(bt, theta0, theta1, tau, log = FALSE)
dcoal.linear(bt, theta0, thetaT, log = FALSE)
dcoal.time(bt, theta0, rho, log = FALSE)
dcoal.time2(bt, theta0, rho1, rho2, tau, log = FALSE)
```
# Arguments

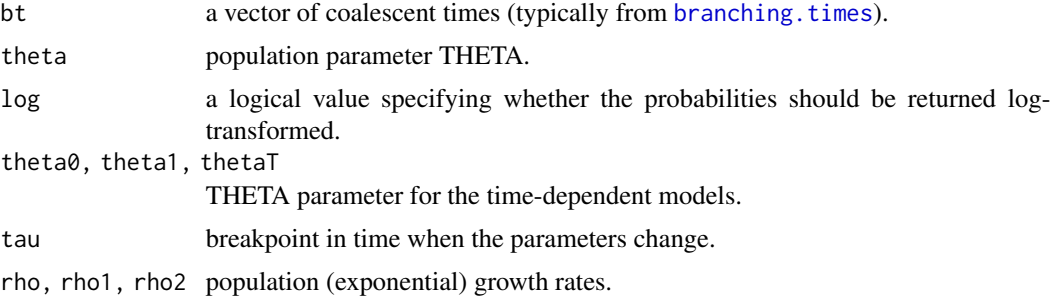

#### Details

The models are detailed in a vignette: vignette("CoalescentModels").

#### Value

a numeric vector with (log-)likelihood values.

#### Author(s)

Emmanuel Paradis

#### References

Griffiths, R. C. and Tavaré, S. (1994) Sampling theory for neutral alleles in a varying environment. *Philosophical Transactions of the Royal Society of London. Series B. Biological Sciences*, 344, 403–410.

Kuhner, M. K., Yamato, J. and Felsenstein, J. (1998) Maximum likelihood estimation of population growth rates based on the coalescent. *Genetics*, 149, 429–434.

# <span id="page-4-0"></span>getMCMCtrees 5

#### See Also

[coalescentMCMC](#page-1-1), [branching.times](#page-0-0)

<span id="page-4-1"></span>getMCMCtrees *Managing List of Trees From MCMC*

#### **Description**

These functions help to manage trees output from MCMCs.

getMCMCtrees extracts the trees from previous MCMC runs.

saveMCMCtrees saves the lists of trees from previous runs on the user's hard disk.

cleanMCMCtrees deletes the lists of trees from previous runs (the files possibly on the hard disk are not changed).

getLastTree extracts the last tree from a list of trees (object of class "multiPhylo").

getMCMCstats returns the summary data for the different chains run during a session.

### Usage

```
getMCMCtrees(chain = NULL)
saveMCMCtrees(destdir = ".", format = "RDS", \ldots)
cleanMCMCtrees()
getLastTree(X)
getMCMCstats()
```
#### Arguments

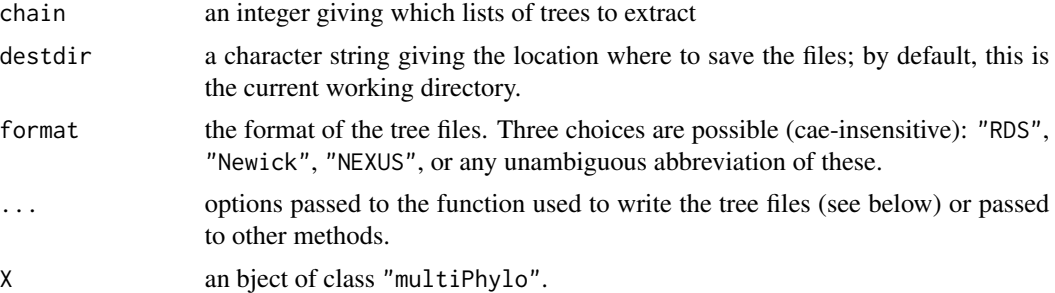

#### Details

The list of trees is returned in a specific environment and can be extracted with getMCMCtrees.

saveMCMCtrees saves the files with, by default, the RDS format using [saveRDS](#page-0-0). If format = "Newick", [write.tree](#page-0-0) is used.; if format = "NEXUS", [write.nexus](#page-0-0) is used. Options can be passed to any of these functions with ....

getLastTree(X) is a short-cut to X[[length(X)]].

Most functions from the package coda can also be used to analyse the MCMC outputs.

<span id="page-5-0"></span>

getLastTree returns an object of class "phylo". getMCMCstats returns a data frame.

# Author(s)

Emmanuel Paradis

# See Also

[coalescentMCMC](#page-1-1), [treeOperators](#page-9-1), [subset.coalescentMCMC](#page-8-1)

plotTHETA *Plot THETA From coalescentMCMC Output*

# Description

This function plots the values of Θ predicted from model fitted with [coalescentMCMC](#page-1-1).

## Usage

```
plotTHETA(x, phy, add = FALSE, rightwards = TRUE, col = "blue",transparency = 50/length(phy), xlab = "Time",
           ylab = expression(Theta), ylim = NULL, x.scale = 1,
           y.\text{scale} = 1, \text{ show.present} = \text{TRUE}, \dots
```
# Arguments

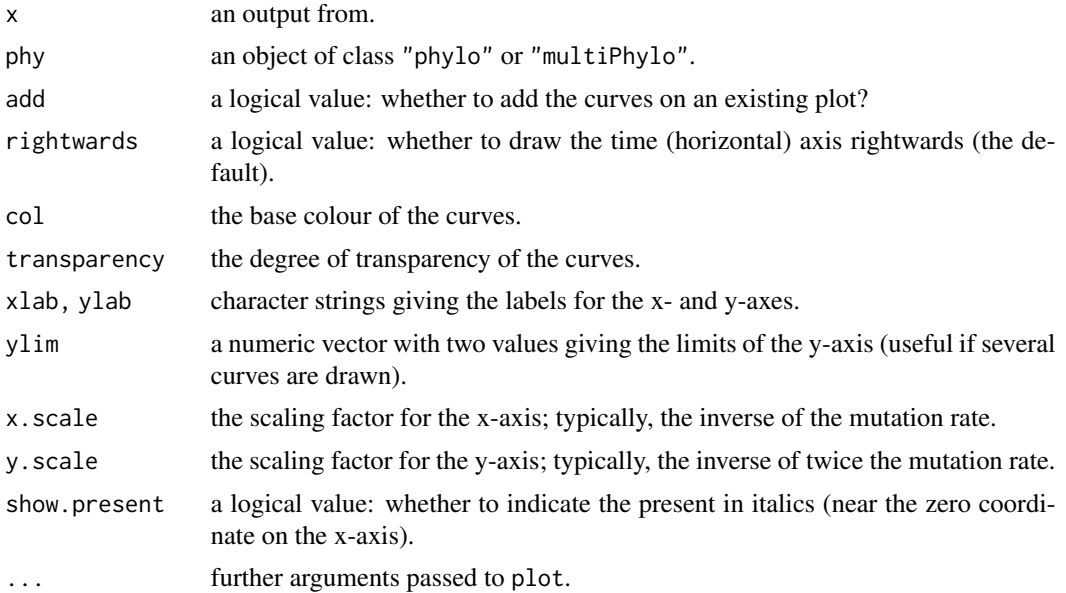

# <span id="page-6-0"></span>proba.coalescent 7

# Value

NULL

# Author(s)

Emmanuel Paradis

### See Also

[coalescentMCMC](#page-1-1)

proba.coalescent *Probability of Coalescence*

#### Description

This function calculates the probability that two lineages coalesce out of a sample of size  $n$  in a population of size  $N$  after  $t$  generations.

#### Usage

 $proba.coalescent(t, N = 1e4, n = 2, exact = TRUE)$ 

#### Arguments

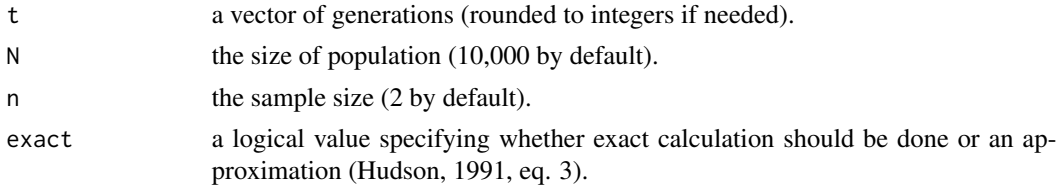

# Author(s)

Emmanuel Paradis

### References

Hudson, R. R. (1991). Gene genealogies and the coalescent process. *Oxford Surveys in Evolutionary Biology*, 7, 1–44.

# Examples

```
proba.coalescent(1:10)
## the approximate formula doesn't work well when n is
## not small compared to N:
proba.coalescent(1, 100, 50, exact = FALSE)
proba.coalescent(1, 100, 50)
```
<span id="page-7-0"></span>

#### Description

This is a pedagogic function to show what is the coalescent in a simple population model with discrete generations and asexual reproduction.

#### Usage

```
sim.coalescent(n = 5, TIME = 50, growth.rate = NULL, N.0 = 50, N.final = 20,
              col.lin = "grey", col.coal = "blue", pch = NULL, ...)
```
#### Arguments

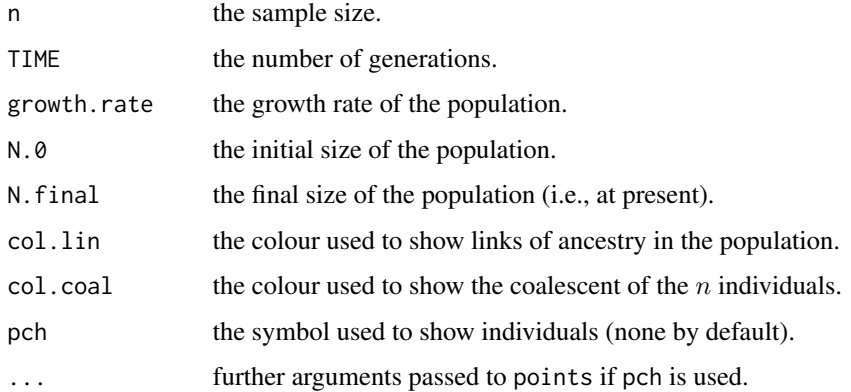

#### Details

The simulation works along the following steps. The number of individuals at each generation is calculated. For each individual, a (unique) parent is randomly chosen at the previous generation. All individuals are then plotted and the ancestry lines are shown; the individuals are eventually ordered to avoid line-crossings. A sample of  $n$  individuals are randomly chosen from the last generation, and their shared ancestry is shown with thicker lines.

The first (oldest) generation is at the bottom, and the final (present) one is at the top of the plot.

The population size at each generation is determined from the four arguments: TIME, growth.rate, N.0, and N.final. At least three of them must be given by the user. If TIME is not given, its value is calculated with log(N.final/N.0) / growth.rate.

This code was used to make the figures in Emerson et al. (2001).

#### Author(s)

Emmanuel Paradis

# <span id="page-8-0"></span>References

Emerson, B., Paradis, E. and Thebaud, C. (2001). Revealing the demographic histories of species using DNA sequences. *Trends in Ecology and Evolution*, 16, 707–716.

# Examples

```
sim.coalescent()
sim.coalescent(N.0 = 20) # constant population size
```
<span id="page-8-1"></span>subset.coalescentMCMC *Subset MCMC Output*

#### Description

This function helps to manipulate outputs from [coalescentMCMC](#page-1-1), particularly it sets the attributes correctly (unlike if you would use [).

#### Usage

## S3 method for class 'coalescentMCMC' subset(x, burnin = 1000, thinning = 10, end = NULL,  $\ldots$ )

#### Arguments

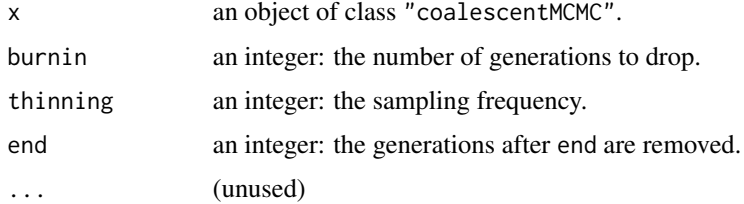

#### Details

This function has more or less the same effect than the standard indexing operator ([). The main difference is that the attributes attached to the output from [coalescentMCMC](#page-1-1) are not lost.

The options end may help to focus on one part of the MCMC (see examples).

#### Value

an object of class "coalescentMCMC".

#### **Note**

The default values of burnin and thinning are only indicative: it is recommended to use functions in the package coda to help find appropriate values (see examples).

#### <span id="page-9-0"></span>Author(s)

Emmanuel Paradis

# See Also

[acfplot](#page-0-0), [effectiveSize](#page-0-0)

# Examples

```
## Not run:
data(woodmouse)
res <- coalescentMCMC(woodmouse, 1e6, moves = c(1, 3)) # ~ 1 hr
plot(res) # surely hard to read
plot(subset(res, end = 1e3)) # plot only the first 1000 generations
acfplot(res)
acfplot(subset(res, 1e4, 100))
## End(Not run)
```
<span id="page-9-1"></span>treeOperators *Trees Operators for Running MCMC*

#### Description

These functions provide tools for tree rearrangement to be used as operators in a MCMC run.

#### Usage

```
NeighborhoodRearrangement(phy, n, THETA, brtimes)
TipInterchange(phy, n)
```
# Arguments

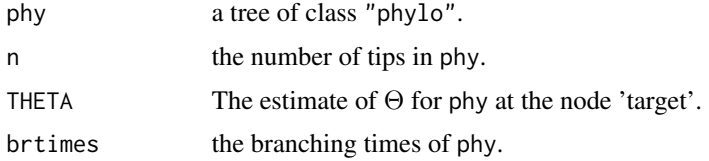

# Details

NeighborhoodRearrangement performs a rearrangement as described by Kuhner et al. (1995).

TipInterchange interchanges two tips under the condition that they are not sisters.

EdgeLengthJittering alters the branch lengths by adding a random value from a uniform distribution defined by range(phy\$edge.length) (the ultrametric nature of the tree is conserved).

# <span id="page-10-0"></span>treeOperators 11

# Value

an object of class "phylo".

# Author(s)

Emmanuel Paradis

# References

Kuhner, M. K., Yamato, J. and Felsenstein, J. (1995) Estimating effective population size and mutation rate from sequence data using Metropolis-Hastings sampling. *Genetics*, 140, 1421–1430.

# See Also

[coalescentMCMC](#page-1-1), [dcoal](#page-3-1)

# Examples

```
tr < -rcoal(10)ts <- NeighborhoodRearrangement(tr, 10, 1, branching.times(tr))
layout(matrix(1:2, 2))
plot(tr); plot(ts)
layout(1)
```
# <span id="page-11-0"></span>Index

∗ datagen proba.coalescent, [7](#page-6-0) sim.coalescent, [8](#page-7-0) ∗ hplot plotTHETA, [6](#page-5-0) ∗ manip getMCMCtrees, [5](#page-4-0) subset.coalescentMCMC, [9](#page-8-0) treeOperators, [10](#page-9-0) ∗ models coalescentMCMC, [2](#page-1-0) dcoal, [4](#page-3-0) acfplot, *[10](#page-9-0)* AIC, *[2](#page-1-0)* AIC.coalescentMCMC *(*coalescentMCMC*)*, [2](#page-1-0) anova.coalescentMCMC *(*coalescentMCMC*)*, [2](#page-1-0) BIC.coalescentMCMC *(*coalescentMCMC*)*, [2](#page-1-0) branching.times, *[4,](#page-3-0) [5](#page-4-0)* cleanMCMCtrees *(*getMCMCtrees*)*, [5](#page-4-0) coalescentMCMC, [2,](#page-1-0) *[5](#page-4-0)[–7](#page-6-0)*, *[9](#page-8-0)*, *[11](#page-10-0)* dcoal, *[3](#page-2-0)*, [4,](#page-3-0) *[11](#page-10-0)* effectiveSize, *[10](#page-9-0)* getLastTree *(*getMCMCtrees*)*, [5](#page-4-0) getMCMCstats *(*getMCMCtrees*)*, [5](#page-4-0) getMCMCtrees, *[3](#page-2-0)*, [5](#page-4-0) logLik.coalescentMCMC *(*coalescentMCMC*)*, [2](#page-1-0) NeighborhoodRearrangement *(*treeOperators*)*, [10](#page-9-0) plotTHETA, [6](#page-5-0) proba.coalescent, [7](#page-6-0) saveMCMCtrees *(*getMCMCtrees*)*, [5](#page-4-0)

saveRDS, *[5](#page-4-0)* sim.coalescent, [8](#page-7-0) subset.coalescentMCMC, *[6](#page-5-0)*, [9](#page-8-0)

TipInterchange *(*treeOperators*)*, [10](#page-9-0) treeOperators, *[3](#page-2-0)*, *[6](#page-5-0)*, [10](#page-9-0)

write.nexus, *[5](#page-4-0)* write.tree, *[5](#page-4-0)*